# **probreg Documentation**

*Release 0.3.6*

**neka-nat**

**Aug 21, 2023**

# **CONTENTS:**

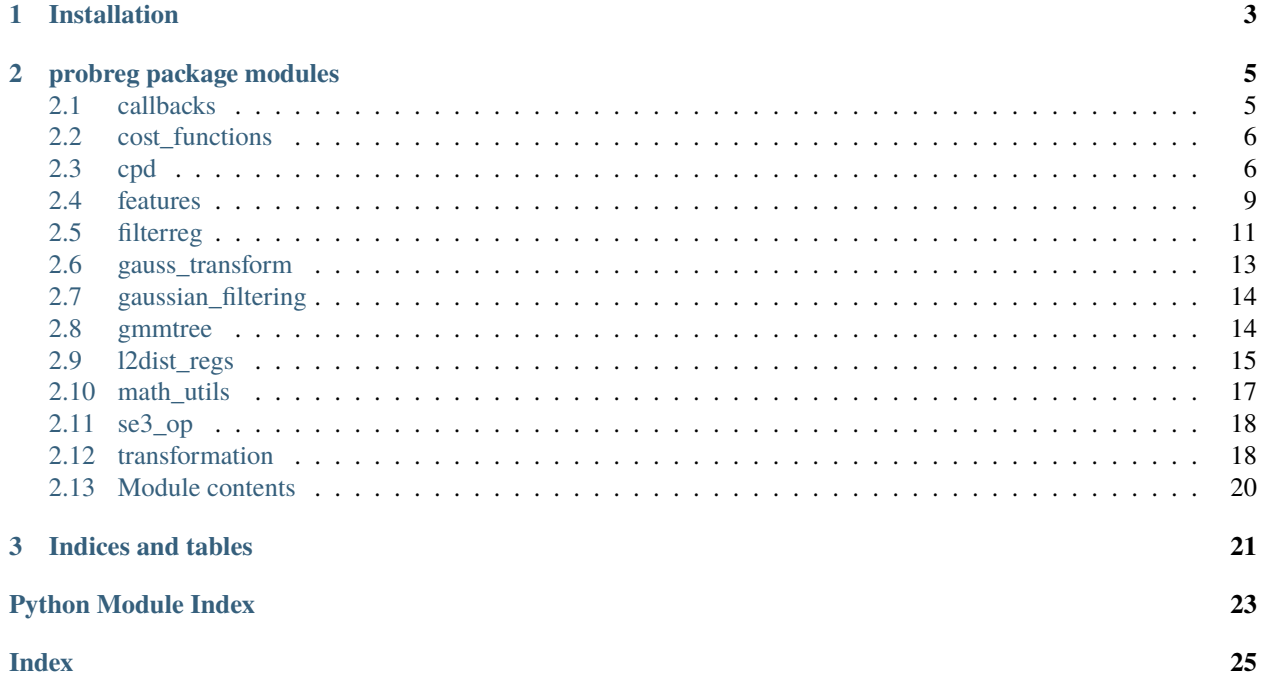

# probreg

## **CHAPTER**

# **ONE**

# **INSTALLATION**

<span id="page-6-0"></span>We recommend to install probreg via pip:

\$ pip install probreg

You can also install probreg from a Git repository:

\$ git clone https://github.com/neka-nat/probreg.git --recurse \$ cd probreg \$ pip install -e .

### **CHAPTER**

# **TWO**

# **PROBREG PACKAGE MODULES**

# <span id="page-8-2"></span><span id="page-8-1"></span><span id="page-8-0"></span>**2.1 callbacks**

probreg.callbacks.asnumpy(*x*)

```
class probreg.callbacks.Plot2DCallback(source: ndarray, target: ndarray, save: bool = False,
                                        keep_window: bool = True)
```
Bases: object

Display the 2D registration result of each iteration.

### **Parameters**

- source (numpy.ndarray) Source point cloud data.
- target (numpy.ndarray) Target point cloud data.
- save (bool, optional) If this flag is True, each iteration image is saved in a sequential number.

class probreg.callbacks.Open3dVisualizerCallback(*source: ndarray*, *target: ndarray*, *save: bool = False*, *keep\_window: bool = True*, *fov: Optional[Any] = None*)

Bases: object

Display the 3D registration result of each iteration.

- source (numpy.ndarray) Source point cloud data.
- target (numpy.ndarray) Target point cloud data.
- save (bool, optional) If this flag is True, each iteration image is saved in a sequential number.
- keep\_window (bool, optional) If this flag is True, the drawing window blocks after registration is finished.
- **fov** Field of view (degree).

# <span id="page-9-5"></span><span id="page-9-0"></span>**2.2 cost\_functions**

```
class probreg.cost_functions.CostFunction(tf_type: Type[Transformation])
Bases: object
```
abstract to\_transformation(*theta: ndarray*)

abstract initial()

probreg.cost\_functions.compute\_l2\_dist(*mu\_source: ndarray*, *phi\_source: ndarray*, *mu\_target: ndarray*, *phi\_target: ndarray*, *sigma: float*)

class probreg.cost\_functions.RigidCostFunction

Bases: [CostFunction](#page-9-2)

to\_transformation(*theta: ndarray*) → *[Transformation](#page-21-2)*

 $initial() \rightarrow ndarray$ 

```
class probreg.cost_functions.TPSCostFunction(control_pts: ndarray, alpha: float = 1.0, beta: float =
```
*0.1*)

Bases: [CostFunction](#page-9-2)

to\_transformation(*theta: ndarray*) → *[Transformation](#page-21-2)*

 $initial() \rightarrow ndarray$ 

# <span id="page-9-1"></span>**2.3 cpd**

<span id="page-9-3"></span>class probreg.cpd.EstepResult(*pt1*, *p1*, *px*, *n\_p*)

Bases: tuple

### property n\_p

Alias for field number 3

### property p1

Alias for field number 1

### property pt1

Alias for field number 0

### property px

Alias for field number 2

### <span id="page-9-4"></span>class probreg.cpd.MstepResult(*transformation*, *sigma2*, *q*)

Bases: tuple

Result of Maximization step.

### transformation

Transformation from source to target.

**Type**

tf.Transformation

### <span id="page-10-1"></span>sigma2

Variance of Gaussian distribution.

**Type** float

q

Result of likelihood.

**Type** float

### property q

Alias for field number 2

### property sigma2

Alias for field number 1

### property transformation

Alias for field number 0

<span id="page-10-0"></span>class probreg.cpd.CoherentPointDrift(*source: Optional[ndarray] = None*, *use\_cuda: bool = False*)

Bases: object

Coherent Point Drift algorithm. This is an abstract class. Based on this class, it is inherited by rigid, affine, nonrigid classes according to the type of transformation. In this class, Estimation step in EM algorithm is implemented and Maximazation step is implemented in the inherited classes.

### **Parameters**

- source (numpy.ndarray, optional) Source point cloud data.
- use\_cuda (bool, optional) Use CUDA.
- set\_source(*source: ndarray*) → None
- set\_callbacks(*callbacks: List[Callable]*) → None

expectation\_step(*t\_source: ndarray*, *target: ndarray*, *sigma2: float*, *w: float = 0.0*) → *[EstepResult](#page-9-3)* Expectation step for CPD

 $maximization\_step(target: *ndarray, *estep\_res:* EstepResult, *sigma2_p: Optional[float] = None*) \rightarrow*$  $maximization\_step(target: *ndarray, *estep\_res:* EstepResult, *sigma2_p: Optional[float] = None*) \rightarrow*$  $maximization\_step(target: *ndarray, *estep\_res:* EstepResult, *sigma2_p: Optional[float] = None*) \rightarrow*$ Optional[*[MstepResult](#page-9-4)*]

registration(*target: ndarray, w: float* = 0.0, *maxiter: int* = 50, *tol: float* = 0.001)  $\rightarrow$  *[MstepResult](#page-9-4)* 

class probreg.cpd.RigidCPD(*source: Optional[ndarray] = None*, *update\_scale: bool = True*, *tf\_init\_params: Dict = {}*, *use\_cuda: bool = False*)

Bases: [CoherentPointDrift](#page-10-0)

Coherent Point Drift for rigid transformation.

- source (numpy.ndarray, optional) Source point cloud data.
- update\_scale (bool, optional) If this flag is True, compute the scale parameter.
- tf\_init\_params (dict, optional) Parameters to initialize transformation.
- use\_cuda (bool, optional) Use CUDA.

<span id="page-11-0"></span>**maximization\_step**(*target: ndarray, estep res: [EstepResult,](#page-9-3) sigma2 p: Optional[float] = None*)  $\rightarrow$ *[MstepResult](#page-9-4)*

class probreg.cpd.AffineCPD(*source: Optional[ndarray] = None*, *tf\_init\_params: Dict = {}*, *use\_cuda: bool = False*)

Bases: [CoherentPointDrift](#page-10-0)

Coherent Point Drift for affine transformation.

### **Parameters**

- source (numpy.ndarray, optional) Source point cloud data.
- **tf\_init\_params** (dict, optional) Parameters to initialize transformation.
- use\_cuda (bool, optional) Use CUDA.

class probreg.cpd.NonRigidCPD(*source: Optional[ndarray] = None*, *beta: float = 2.0*, *lmd: float = 2.0*, *use\_cuda: bool = False*)

Bases: [CoherentPointDrift](#page-10-0)

Coherent Point Drift for nonrigid transformation.

### **Parameters**

- source (numpy.ndarray, optional) Source point cloud data.
- beta (float, optional) Parameter of RBF kernel.
- $lmd$  (float, optional) Parameter for regularization term.
- use\_cuda (bool, optional) Use CUDA.

set\_source(*source: ndarray*) → None

 $maximization\_step(target: *ndarray, *estep-res:* EstepResult, *sigma2_p: Optional[float] = None*) \rightarrow*$  $maximization\_step(target: *ndarray, *estep-res:* EstepResult, *sigma2_p: Optional[float] = None*) \rightarrow*$  $maximization\_step(target: *ndarray, *estep-res:* EstepResult, *sigma2_p: Optional[float] = None*) \rightarrow*$ *[MstepResult](#page-9-4)*

class probreg.cpd.ConstrainedNonRigidCPD(*source: Optional[ndarray] = None*, *beta: float = 2.0*, *lmd: float = 2.0*, *alpha: float = 1e-08*, *use\_cuda: bool = False*, *idx\_source: Optional[ndarray] = None*, *idx\_target: Optional[ndarray] = None*)

### Bases: [CoherentPointDrift](#page-10-0)

Extended Coherent Point Drift for nonrigid transformation. Like CoherentPointDrift, but allows to add point correspondance constraints See: [https://people.mpi-inf.mpg.de/~golyanik/04\\_DRAFTS/](https://people.mpi-inf.mpg.de/~golyanik/04_DRAFTS/ECPD2016.pdf) [ECPD2016.pdf](https://people.mpi-inf.mpg.de/~golyanik/04_DRAFTS/ECPD2016.pdf)

- source (numpy.ndarray, optional) Source point cloud data.
- beta (float, optional) Parameter of RBF kernel.
- $lmd$  (float, optional) Parameter for regularization term.
- alpha (float) Degree of reliability of priors. Approximately between 1e-8 (highly reliable) and 1 (highly unreliable)
- use\_cuda (bool, optional) Use CUDA.
- idx\_source (numpy.ndarray of ints, optional) Indices in source matrix for which a correspondance is known

• idx\_target (numpy.ndarray of ints, optional) – Indices in target matrix for which a correspondance is known

<span id="page-12-2"></span>set\_source(*source: ndarray*) → None

 $maximization\_step(target: *ndarray, *estep\_res:* EstepResult, *sigma2_p: Optional[float] = None*) \rightarrow*$  $maximization\_step(target: *ndarray, *estep\_res:* EstepResult, *sigma2_p: Optional[float] = None*) \rightarrow*$  $maximization\_step(target: *ndarray, *estep\_res:* EstepResult, *sigma2_p: Optional[float] = None*) \rightarrow*$ *[MstepResult](#page-9-4)*

probreg.cpd.registration\_cpd(*source: Union[ndarray, PointCloud]*, *target: Union[ndarray, PointCloud]*, *tf\_type\_name: str = 'rigid'*, *w: float = 0.0*, *maxiter: int = 50*, *tol: float = 0.001*, *callbacks: List[Callable] = []*, *use\_cuda: bool = False*, *\*\*kwargs: Any*) → *[MstepResult](#page-9-4)*

CPD Registraion.

### **Parameters**

- source (numpy.ndarray) Source point cloud data.
- target (numpy.ndarray) Target point cloud data.
- tf\_type\_name (str, optional) Transformation type('rigid', 'affine', 'nonrigid', 'nonrigid\_constrained')
- **w** (*float*, *optional*) Weight of the uniform distribution,  $0 < w < 1$ .
- maxitr (int, optional) Maximum number of iterations to EM algorithm.
- tol  $(f$ loat, optional) Tolerance for termination.
- callback (list of function, optional) Called after each iteration. *callback(probreg.Transformation)*
- use\_cuda (bool, optional) Use CUDA.

### **Keyword Arguments**

- update\_scale (bool, optional) If this flag is true and tf\_type is rigid transformation, then the scale is treated. The default is true.
- **tf\_init\_params** (dict, optional) Parameters to initialize transformation (for rigid or affine).

### **Returns**

Result of the registration (transformation, sigma2, q)

### **Return type**

*[MstepResult](#page-9-4)*

# <span id="page-12-0"></span>**2.4 features**

<span id="page-12-1"></span>class probreg.features.Feature

Bases: object

abstract init()

abstract compute(*data*)

annealing()

<span id="page-13-0"></span>class probreg.features.FPFH(*radius normal: float = 0.1*, *radius feature: float = 0.5*)

Bases: [Feature](#page-12-1)

Fast Point Feature Histograms

**Parameters**

- radius\_normal (float) Radius search parameter for computing normal vectors
- radius\_feature (float) Radius search parameter for computing FPFH.

init()

estimate\_normals(*pcd: PointCloud*)

compute(*data: ndarray*)

class probreg.features.GMM(*n\_gmm\_components: int = 800*)

Bases: [Feature](#page-12-1)

Feature points extraction using Gaussian mixture model

**Parameters**

 $n\_gmm\_components (int) - The number of mixture components.$ 

init()

compute(*data: ndarray*)

class probreg.features.OneClassSVM(*dim: int*, *sigma: float*, *gamma: float = 0.5*, *nu: float = 0.05*, *delta: float = 10.0*)

Bases: [Feature](#page-12-1)

Feature points extraction using One class SVM

### **Parameters**

- $\dim (int)$  The dimension of samples.
- sigma (float) Veriance of the gaussian distribution made from parameters of SVM.
- gamma (float, optional) Coefficient for RBF kernel.
- nu (float, optional) An upper bound on the fraction of training errors and a lower bound of the fraction of support vectors.
- delta (float, optional) Anealing parameter for optimization.

init()

compute(*data: ndarray*)

annealing()

# <span id="page-14-3"></span><span id="page-14-0"></span>**2.5 filterreg**

### class probreg.filterreg.EstepResult(*m0*, *m1*, *m2*, *nx*)

Bases: tuple

### property m0

Alias for field number 0

### property m1

Alias for field number 1

### property m2

Alias for field number 2

### property nx

Alias for field number 3

### <span id="page-14-2"></span>class probreg.filterreg.MstepResult(*transformation*, *sigma2*, *q*)

Bases: tuple

Result of Maximization step.

### transformation

Transformation from source to target.

**Type**

tf.Transformation

### sigma2

Variance of Gaussian distribution.

### **Type**

float

### q

Result of likelihood.

**Type** float

### property q

Alias for field number 2

### property sigma2

Alias for field number 1

### property transformation

Alias for field number 0

### probreg.filterreg.dualquat\_from\_twist(*tw*)

### <span id="page-14-1"></span>class probreg.filterreg.FilterReg(*source=None*, *target\_normals=None*, *sigma2=None*, *update\_sigma2=False*)

Bases: object

FilterReg is similar to CPD, and the speed performance is improved. In this algorithm, not only point-to-point alignment but also point-to-plane alignment are implemented.

- <span id="page-15-0"></span>• source (numpy.ndarray, optional) – Source point cloud data.
- target\_normals (numpy.ndarray, optional) Normals of target points.
- sigma2 (Float, optional) Variance parameter. If this variable is None, the variance is updated in Mstep.
- update\_sigma2 (bool, optional) If this variable is True, Update sigma2 in the registration iteration.

```
set_source(source)
```
set\_target\_normals(*target\_normals*)

```
set_callbacks(callbacks)
```
expectation\_step(*t\_source*, *target*, *y*, *sigma2*, *update\_sigma2*, *objective\_type='pt2pt'*, *alpha=0.015*) Expectation step

maximization\_step(*t\_source*, *target*, *estep\_res*, *w=0.0*, *objective\_type='pt2pt'*)

registration(*target*, *w=0.0*, *objective\_type='pt2pt'*, *maxiter=50*, *tol=0.001*, *min\_sigma2=0.0001*, *feature\_fn=<function FilterReg.<lambda>>*)

class probreg.filterreg.RigidFilterReg(*source=None*, *target\_normals=None*, *sigma2=None*, *update\_sigma2=False*, *tf\_init\_params={}*)

Bases: [FilterReg](#page-14-1)

class probreg.filterreg.DeformableKinematicFilterReg(*source=None*, *skinning\_weight=None*, *sigma2=None*)

### Bases: [FilterReg](#page-14-1)

```
probreg.filterreg.registration_filterreg(source: ~typing.Union[~numpy.ndarray,
```
*~open3d.cpu.pybind.geometry.PointCloud], target: ~typing.Union[~numpy.ndarray, ~open3d.cpu.pybind.geometry.PointCloud], target\_normals: ~typing.Optional[~numpy.ndarray] = None, sigma2: ~typing.Optional[float] = None, update\_sigma2: bool = False, w:* float = 0, objective type:  $str = \frac{b2pt}{m}$ , maxiter: int = 50, *tol: float = 0.001, min\_sigma2: float = 0.0001, feature\_fn: ~typing.Callable = <function <lambda>>, callbacks: ~typing.List[~typing.Callable] = [], \*\*kwargs: ~typing.Any*)

### FilterReg registration

- source (numpy.ndarray) Source point cloud data.
- target (numpy.ndarray) Target point cloud data.
- target\_normals (numpy.ndarray, optional) Normal vectors of target point cloud.
- sigma2 (float, optional) Variance of GMM. If *sigma2* is *None*, *sigma2* is automatically updated.
- **w** (float, optional) Weight of the uniform distribution,  $0 < w < 1$ .
- objective\_type (str, optional) The type of objective function selected by 'pt2pt' or 'pt2pl'.
- maxitr (int, optional) Maximum number of iterations to EM algorithm.
- <span id="page-16-1"></span>• tol (float, optional) – Tolerance for termination.
- min\_sigma2 (float, optional) Minimum variance of GMM.
- feature\_fn (function, optional) Feature function. If you use FPFH feature, set *feature\_fn=probreg.feature.FPFH()*.
- callback (list of function, optional) Called after each iteration. *callback(probreg.Transformation)*

### **Keyword Arguments**

tf\_init\_params (dict, optional) – Parameters to initialize transformation (for rigid).

### **Returns**

Result of the registration (transformation, sigma2, q)

### **Return type**

*[MstepResult](#page-14-2)*

# <span id="page-16-0"></span>**2.6 gauss\_transform**

class probreg.gauss\_transform.Direct(*source*, *h*)

Bases: object

**compute**(*target: ndarray, weights: ndarray*)  $\rightarrow$  ndarray

class probreg.gauss\_transform.GaussTransform(*source: ndarray*, *h: float*, *eps: float = 0.0001*, *sw\_h: float*

*= 0.01*)

Bases: object

Calculate Gauss Transform

### **Parameters**

- source (numpy.ndarray) Source data.
- $h$  (*float*) Bandwidth parameter of the Gaussian.
- eps (*float*) Small floating point used in Gauss Transform.
- sw\_h (float) Value of the bandwidth parameter to switch between direct method and IFGT.

compute(*target: ndarray*, *weights: Optional[ndarray] = None*)

Compute gauss transform

- target (numpy.ndarray) Target data.
- weights (numpy.ndarray) Weights of Gauss Transform.

# <span id="page-17-4"></span><span id="page-17-0"></span>**2.7 gaussian\_filtering**

class probreg.gaussian\_filtering.Permutohedral(*p: ndarray*, *with\_blur: bool = True*)

Bases: object

get\_lattice\_size()

filter( $$ 

# <span id="page-17-1"></span>**2.8 gmmtree**

### <span id="page-17-2"></span>class probreg.gmmtree.EstepResult(*moments*)

Bases: tuple

### property moments

Alias for field number 0

### <span id="page-17-3"></span>class probreg.gmmtree.MstepResult(*transformation*, *q*)

Bases: tuple

Result of Maximization step.

### transformation

Transformation from source to target.

### **Type**

tf.Transformation

### q

Result of likelihood.

**Type** float

### property q

Alias for field number 1

### property transformation

Alias for field number 0

class probreg.gmmtree.GMMTree(*source: Optional[ndarray] = None*, *tree level: int = 2*, *lambda c: float = 0.01*, *lambda\_s: float = 0.001*, *tf\_init\_params: Dict = {}*)

Bases: object

GMM Tree

- source (numpy.ndarray, optional) Source point cloud data.
- tree\_level (int, optional) Maximum depth level of GMM tree.
- lambda\_c  $(fload, optional)$  Parameter that determine the pruning of GMM tree.
- lambda\_s (float, optional) Parameter that tolerance for building GMM tree.
- **tf\_init\_params** (dict, optional) Parameters to initialize transformation.

<span id="page-18-2"></span>set\_source(*source: ndarray*) → None

set\_callbacks(*callbacks*)

expectation\_step(*target: ndarray*) → *[EstepResult](#page-17-2)*

maximization\_step(*estep\_res:* [EstepResult,](#page-17-2) *trans\_p:* [Transformation](#page-21-2)) → *[MstepResult](#page-17-3)*

**registration**(*target: ndarray, maxiter: int* = 20, *tol: float* =  $0.0001$ )  $\rightarrow$  *[MstepResult](#page-17-3)* 

probreg.gmmtree.registration\_gmmtree(*source: Union[ndarray, PointCloud]*, *target: Union[ndarray, PointCloud]*, *maxiter: int = 20*, *tol: float = 0.0001*, *callbacks: List[Callable] = []*, *\*\*kwargs: Any*) → *[MstepResult](#page-17-3)*

GMMTree registration

### **Parameters**

- source (numpy.ndarray) Source point cloud data.
- target (numpy.ndarray) Target point cloud data.
- maxitr (int, optional) Maximum number of iterations to EM algorithm.
- tol  $(f$ *loat* $,  $optional)$  Tolerance for termination.$
- callback (list of function, optional) Called after each iteration. *callback(probreg.Transformation)*

### **Keyword Arguments**

- tree\_level (int, optional) Maximum depth level of GMM tree.
- lambda\_c  $(fload, optional)$  Parameter that determine the pruning of GMM tree.
- lambda\_s (float, optional) Parameter that tolerance for building GMM tree.
- $tf\_init\_params$  (dict, optional) Parameters to initialize transformation.

### **Returns**

Result of the registration (transformation, q)

### **Return type**

*[MstepResult](#page-17-3)*

# <span id="page-18-0"></span>**2.9 l2dist\_regs**

```
class probreg.l2dist_regs.L2DistRegistration(source: ndarray, feature_gen: Feature, cost_fn:
                                                 CostFunction, sigma: float = 1.0, delta: float = 0.9,
                                                 use_estimated_sigma: bool = True)
```
Bases: object

L2 distance registration class This algorithm expresses point clouds as mixture gaussian distributions and performs registration by minimizing the distance between two distributions.

- source (numpy.ndarray) Source point cloud data.
- feature\_gen (probreg. features. Feature) Generator of mixture gaussian distribution.
- <span id="page-19-0"></span>• cost\_fn ([probreg.cost\\_functions.CostFunction](#page-9-2)) – Cost function to caliculate L2 distance.
- sigma (float, optional) Scaling parameter for L2 distance.
- delta (float, optional) Annealing parameter for optimization.
- use\_estimated\_sigma (float, optional) If this flag is True, sigma estimates from the source point cloud.

set\_source(*source: ndarray*)

set\_callbacks(*callbacks*)

optimization\_cb(*x: ndarray*)

registration(*target: ndarray*, *maxiter: int = 1*, *tol: float = 0.001*, *opt\_maxiter: int = 50*, *opt\_tol: float =*  $0.001$ )  $\rightarrow$  *[Transformation](#page-21-2)* 

class probreg.l2dist\_regs.RigidGMMReg(*source*, *sigma=1.0*, *delta=0.9*, *n\_gmm\_components=800*, *use\_estimated\_sigma=True*)

Bases: [L2DistRegistration](#page-18-1)

class probreg.l2dist\_regs.TPSGMMReg(*source*, *sigma=1.0*, *delta=0.9*, *n\_gmm\_components=800*, *alpha=1.0*, *beta=0.1*, *use\_estimated\_sigma=True*)

Bases: [L2DistRegistration](#page-18-1)

class probreg.l2dist\_regs.RigidSVR(*source*, *sigma=1.0*, *delta=0.9*, *gamma=0.5*, *nu=0.1*, *use\_estimated\_sigma=True*)

Bases: [L2DistRegistration](#page-18-1)

class probreg.l2dist\_regs.TPSSVR(*source*, *sigma=1.0*, *delta=0.9*, *gamma=0.5*, *nu=0.1*, *alpha=1.0*, *beta=0.1*, *use\_estimated\_sigma=True*)

Bases: [L2DistRegistration](#page-18-1)

probreg.l2dist\_regs.registration\_gmmreg(*source: ndarray*, *target: ndarray*, *tf\_type\_name: str = 'rigid'*, *callbacks: List = []*, *\*\*kargs*)

### GMMReg.

**Parameters**

- source (numpy.ndarray) Source point cloud data.
- target (numpy.ndarray) Target point cloud data.
- tf\_type\_name (str, optional) Transformation type('rigid', 'nonrigid')
- callback (list of function, optional) Called after each iteration. *callback(probreg.Transformation)*

### **Returns**

Transformation from source to target.

### **Return type**

probreg.Transformation

probreg.l2dist\_regs.registration\_svr(*source: Union[ndarray, PointCloud]*, *target: Union[ndarray, PointCloud]*, *tf\_type\_name: str = 'rigid'*, *maxiter: int = 1*, *tol: float = 0.001*, *opt\_maxiter: int = 50*, *opt\_tol: float = 0.001*, *callbacks: List[Callable] = []*, *\*\*kwargs: Any*)

Support Vector Registration.

### <span id="page-20-1"></span>**Parameters**

- source (numpy.ndarray) Source point cloud data.
- target (numpy.ndarray) Target point cloud data.
- tf\_type\_name (str, optional) Transformation type('rigid', 'nonrigid')
- maxitr (int, optional) Maximum number of iterations for outer loop.
- tol  $(f$ loat, optional) Tolerance for termination of outer loop.
- **opt\_maxitr** (int, optional) Maximum number of iterations for inner loop.
- **opt\_tol** (*float, optional*) Tolerance for termination of inner loop.
- callback (list of function, optional) Called after each iteration. *callback(probreg.Transformation)*

### **Returns**

Transformation from source to target.

### **Return type**

probreg.Transformation

# <span id="page-20-0"></span>**2.10 math\_utils**

class probreg.math\_utils.Normalizer(*scale: float = 1.0*, *centroid: float = 0.0*)

Bases: object

**Parameters**

- scale  $(f$ *loat* $,  $optional$ ) Scale factor.$
- centroid (numpy.array, optional) Central point.

 $normalize(x: *ndarray*) \rightarrow ndarray$ 

**denormalize**(*x: ndarray*)  $\rightarrow$  ndarray

probreg.math\_utils.squared\_kernel\_sum(*x: ndarray*, *y: ndarray*) → float

probreg.math\_utils.compute\_rmse(*source: ndarray*, *target\_tree: cKDTree*) → float

probreg.math\_utils.rbf\_kernel(*x: ndarray*, *y: ndarray*, *beta: float*) → float

probreg.math\_utils.tps\_kernel(*x: ndarray*, *y: ndarray*)  $\rightarrow$  float

probreg.math\_utils.inverse\_multiquadric\_kernel(*x: ndarray*, *y: ndarray*, *c: float = 1.0*) → float

# <span id="page-21-3"></span><span id="page-21-0"></span>**2.11 se3\_op**

### $probreg.se3_op.skew(x: *ndarray*) \rightarrow ndarray$

skew-symmetric matrix, that represent cross products as matrix multiplications.

### **Parameters**

 $x$  (numpy.ndarray) – 3D vector.

### **Returns**

3x3 skew-symmetric matrix.

probreg.se3\_op.twist\_trans(*tw: np.ndarray*, *linear: bool = False*) → tuple[np.ndarray, np.ndarray] Convert from twist representation to transformation matrix.

### **Parameters**

- tw (numpy.ndarray) Twist vector.
- linear (bool, optional) Linear approximation.

probreg.se3\_op.twist\_mul(*tw: np.ndarray*, *rot: np.ndarray*, *t: np.ndarray*, *linear: bool = False*) → tuple[np.ndarray, np.ndarray]

Multiply twist vector and transformation matrix.

### **Parameters**

- tw (numpy.ndarray) Twist vector.
- rot (numpy.ndarray) Rotation matrix.
- $t$  (numpy.ndarray) Translation vector.
- linear  $(bool,$  optional) Linear approximation.

```
probreg.se3_op.diff_x_from_twist(x: ndarray) \rightarrow ndarray
```
probreg.se3\_op.diff\_rot\_from\_quaternion(*q: ndarray*) → ndarray

Differencial rotation matrix from quaternion.

 $dR(q)/dq = [dR(q)/dq0, dR(q)/dq1, dR(q)/dq2, dR(q)/dq3]$ 

### **Parameters**

 $q$  (numpy.ndarray) – Quaternion.

# <span id="page-21-1"></span>**2.12 transformation**

```
class probreg.transformation.Transformation(xp=<module 'numpy' from
```
'/home/docs/checkouts/readthedocs.org/user\_builds/probreg/envs/latest/lib/py *packages/numpy/\_\_init\_\_.py'>*)

Bases: object

transform(*points*, *array\_type=<class 'open3d.cpu.pybind.utility.Vector3dVector'>*)

class probreg.transformation.RigidTransformation(*rot=array([[1., 0., 0.], [0., 1., 0.], [0., 0., 1.]]),*

*t=array([0., 0., 0.]), scale=1.0, xp=<module 'numpy' from '/home/docs/checkouts/readthedocs.org/user\_builds/probreg/envs/latest/lib/python3.7/sitepackages/numpy/\_\_init\_\_.py'>*)

<span id="page-22-0"></span>Bases: [Transformation](#page-21-2)

Rigid Transformation

### **Parameters**

- rot (numpy.ndarray, optional) Rotation matrix.
- t (numpy.ndarray, optional) Translation vector.
- scale (Float, optional) Scale factor.
- **xp** (module, optional) Numpy or Cupy.

inverse()

```
class probreg.transformation.AffineTransformation(b=array([[1., 0., 0.], [0., 1., 0.], [0., 0., 1.]]),
```
*t=array([0., 0., 0.]), xp=<module 'numpy' from* '/home/docs/checkouts/readthedocs.org/user\_builds/probreg/envs/late *packages/numpy/\_\_init\_\_.py'>*)

### Bases: [Transformation](#page-21-2)

Affine Transformation

### **Parameters**

- **b** (numpy.ndarray, optional) Affine matrix.
- t (numpy.ndarray, optional) Translation vector.
- xp (module, optional) Numpy or Cupy.

class probreg.transformation.NonRigidTransformation(*w*, *points*, *beta=2.0*, *xp=<module 'numpy' from*

'/home/docs/checkouts/readthedocs.org/user\_builds/probreg/envs/la *packages/numpy/\_\_init\_\_.py'>*)

### Bases: [Transformation](#page-21-2)

Nonrigid Transformation

### **Parameters**

- w (numpy.array) Weights for kernel.
- points (numpy.array) Source point cloud data.
- beta (float, optional) Parameter for gaussian kernel.
- $xp \text{ (module)} \text{Numpy or Cupy.}$

class probreg.transformation.CombinedTransformation(*rot=array([[1.0, 0.0, 0.0], [0.0, 1.0, 0.0], [0.0, 0.0, 1.0]])*, *t=array([0.0, 0.0, 0.0])*, *scale=1.0*,

*v=0.0*)

### Bases: [Transformation](#page-21-2)

Combined Transformation

- rot (numpy.array, optional) Rotation matrix.
- t (numpy.array, optional) Translation vector.
- scale (float, optional) Scale factor.
- v (numpy.array, optional) Nonrigid term.

### <span id="page-23-2"></span>class probreg.transformation.TPSTransformation(*a*, *v*, *control\_pts*, *kernel=<function tps\_kernel>*) Bases: [Transformation](#page-21-2)

Thin Plate Spline transformaion.

### **Parameters**

- a  $(numpy.array) Affine matrix$ .
- v (numpy.array) Translation vector.
- control\_pts (numpy.array) Control points.
- kernel (function, optional) Kernel function.

prepare(*landmarks*)

transform\_basis(*basis*)

### class probreg.transformation.DeformableKinematicModel(*dualquats*, *weights*)

Bases: [Transformation](#page-21-2)

Deformable Kinematic Transformation

### **Parameters**

- dualquats (list of dq3d.dualquat) Transformations for each link.
- weights ([DeformableKinematicModel.SkinningWeight](#page-23-1)) Skinning weight.

### <span id="page-23-1"></span>class SkinningWeight(*n\_points*)

Bases: ndarray

Transformations and weights for each point.

. tf = SkinningWeight['val'][0] \* dualquats[SkinningWeight['pair'][0]] + SkinningWeight['val'][1] \* dualquats[SkinningWeight['pair'][1]]

### property n\_nodes

pairs\_set()

in\_pair(*pair*)

Return indices of the pairs equal to the given pair.

classmethod make\_weight(*pairs*, *vals*)

# <span id="page-23-0"></span>**2.13 Module contents**

# **CHAPTER**

# **THREE**

# **INDICES AND TABLES**

- <span id="page-24-0"></span>• genindex
- modindex
- search

# **PYTHON MODULE INDEX**

# <span id="page-26-0"></span>p

probreg, [20](#page-23-0) probreg.callbacks, [5](#page-8-1) probreg.cost\_functions, [6](#page-9-0) probreg.cpd, [6](#page-9-1) probreg.features, [9](#page-12-0) probreg.filterreg, [11](#page-14-0) probreg.gauss\_transform, [13](#page-16-0) probreg.gaussian\_filtering, [14](#page-17-0) probreg.gmmtree, [14](#page-17-1) probreg.l2dist\_regs, [15](#page-18-0) probreg.math\_utils, [17](#page-20-0) probreg.se3\_op, [18](#page-21-0) probreg.transformation, [18](#page-21-1)

# **INDEX**

# <span id="page-28-0"></span>A

AffineCPD (*class in probreg.cpd*), [8](#page-11-0) AffineTransformation (*class in probreg.transformation*), [19](#page-22-0) annealing() (*probreg.features.Feature method*), [9](#page-12-2) annealing() (*probreg.features.OneClassSVM method*), [10](#page-13-0) asnumpy() (*in module probreg.callbacks*), [5](#page-8-2)

# C

CoherentPointDrift (*class in probreg.cpd*), [7](#page-10-1) CombinedTransformation (*class in probreg.transformation*), [19](#page-22-0) compute() (*probreg.features.Feature method*), [9](#page-12-2) compute() (*probreg.features.FPFH method*), [10](#page-13-0) compute() (*probreg.features.GMM method*), [10](#page-13-0) compute() (*probreg.features.OneClassSVM method*), [10](#page-13-0) compute() (*probreg.gauss\_transform.Direct method*), [13](#page-16-1) compute() (*probreg.gauss\_transform.GaussTransform method*), [13](#page-16-1) compute\_l2\_dist() (*in module probreg.cost\_functions*), [6](#page-9-5) compute\_rmse() (*in module probreg.math\_utils*), [17](#page-20-1) ConstrainedNonRigidCPD (*class in probreg.cpd*), [8](#page-11-0) CostFunction (*class in probreg.cost\_functions*), [6](#page-9-5)

# D

- DeformableKinematicFilterReg (*class in probreg.filterreg*), [12](#page-15-0)
- DeformableKinematicModel (*class in probreg.transformation*), [20](#page-23-2)
- DeformableKinematicModel.SkinningWeight (*class in probreg.transformation*), [20](#page-23-2)
- denormalize() (*probreg.math\_utils.Normalizer method*), [17](#page-20-1)
- diff\_rot\_from\_quaternion() (*in module probreg.se3\_op*), [18](#page-21-3)
- diff\_x\_from\_twist() (*in module probreg.se3\_op*), [18](#page-21-3) Direct (*class in probreg.gauss\_transform*), [13](#page-16-1)
- dualquat\_from\_twist() (*in module probreg.filterreg*), [11](#page-14-3)

# E

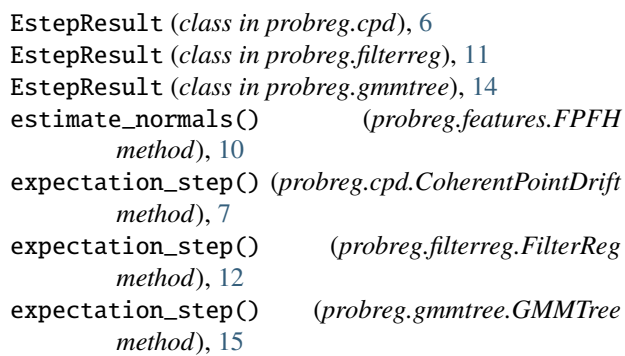

# F

Feature (*class in probreg.features*), [9](#page-12-2) filter() (*probreg.gaussian\_filtering.Permutohedral method*), [14](#page-17-4) FilterReg (*class in probreg.filterreg*), [11](#page-14-3) FPFH (*class in probreg.features*), [9](#page-12-2)

# G

GaussTransform (*class in probreg.gauss\_transform*), [13](#page-16-1) get\_lattice\_size() (*probreg.gaussian\_filtering.Permutohedral method*), [14](#page-17-4) GMM (*class in probreg.features*), [10](#page-13-0) GMMTree (*class in probreg.gmmtree*), [14](#page-17-4)

# I

- in\_pair()(*probreg.transformation.DeformableKinematicModel.Skinning method*), [20](#page-23-2)
- init() (*probreg.features.Feature method*), [9](#page-12-2)
- init() (*probreg.features.FPFH method*), [10](#page-13-0)
- init() (*probreg.features.GMM method*), [10](#page-13-0)
- init() (*probreg.features.OneClassSVM method*), [10](#page-13-0)
- initial() (*probreg.cost\_functions.CostFunction method*), [6](#page-9-5)
- initial() (*probreg.cost\_functions.RigidCostFunction method*), [6](#page-9-5)
- initial() (*probreg.cost\_functions.TPSCostFunction method*), [6](#page-9-5)

inverse() (*probreg.transformation.RigidTransformation* normalize() (*probreg.math\_utils.Normalizer method*), *method*), [19](#page-22-0)

inverse\_multiquadric\_kernel() (*in module probreg.math\_utils*), [17](#page-20-1)

# L

L2DistRegistration (*class in probreg.l2dist\_regs*), [15](#page-18-2)

# M

m0 (*probreg.filterreg.EstepResult property*), [11](#page-14-3) m1 (*probreg.filterreg.EstepResult property*), [11](#page-14-3) m2 (*probreg.filterreg.EstepResult property*), [11](#page-14-3) make\_weight() (*probreg.transformation.DeformableKinematicModel* P *class method*), [20](#page-23-2) maximization\_step() (*probreg.cpd.CoherentPointDrift method*), [7](#page-10-1) maximization\_step() (*probreg.cpd.ConstrainedNonRigidCPD method*), [9](#page-12-2) maximization\_step() (*probreg.cpd.NonRigidCPD method*), [8](#page-11-0) maximization\_step() (*probreg.cpd.RigidCPD method*), [7](#page-10-1) maximization\_step() (*probreg.filterreg.FilterReg method*), [12](#page-15-0) maximization\_step() (*probreg.gmmtree.GMMTree method*), [15](#page-18-2) module probreg, [20](#page-23-2) probreg.callbacks, [5](#page-8-2) probreg.cost\_functions, [6](#page-9-5) probreg.cpd, [6](#page-9-5) probreg.features, [9](#page-12-2) probreg.filterreg, [11](#page-14-3) probreg.gauss\_transform, [13](#page-16-1) probreg.gaussian\_filtering, [14](#page-17-4) probreg.gmmtree, [14](#page-17-4) probreg.l2dist\_regs, [15](#page-18-2) probreg.math\_utils, [17](#page-20-1) probreg.se3\_op, [18](#page-21-3) probreg.transformation, [18](#page-21-3) moments (*probreg.gmmtree.EstepResult property*), [14](#page-17-4) MstepResult (*class in probreg.cpd*), [6](#page-9-5) MstepResult (*class in probreg.filterreg*), [11](#page-14-3) MstepResult (*class in probreg.gmmtree*), [14](#page-17-4)

# N

n\_nodes (*probreg.transformation.DeformableKinematicModel.SkinningWeight* pt1 (*probreg.cpd.EstepResult property*), [6](#page-9-5) *property*), [20](#page-23-2) n\_p (*probreg.cpd.EstepResult property*), [6](#page-9-5) NonRigidCPD (*class in probreg.cpd*), [8](#page-11-0) NonRigidTransformation (*class in probreg.transformation*), [19](#page-22-0) px (*probreg.cpd.EstepResult property*), [6](#page-9-5) Q

[17](#page-20-1) Normalizer (*class in probreg.math\_utils*), [17](#page-20-1) nx (*probreg.filterreg.EstepResult property*), [11](#page-14-3)

# O

OneClassSVM (*class in probreg.features*), [10](#page-13-0) Open3dVisualizerCallback (*class in probreg.callbacks*), [5](#page-8-2) optimization\_cb() (*probreg.l2dist\_regs.L2DistRegistration method*), [16](#page-19-0)

p1 (*probreg.cpd.EstepResult property*), [6](#page-9-5) pairs\_set()(*probreg.transformation.DeformableKinematicModel.Skinni*ng *method*), [20](#page-23-2) Permutohedral (*class in probreg.gaussian\_filtering*), [14](#page-17-4) Plot2DCallback (*class in probreg.callbacks*), [5](#page-8-2) prepare() (*probreg.transformation.TPSTransformation method*), [20](#page-23-2) probreg module, [20](#page-23-2) probreg.callbacks module, [5](#page-8-2) probreg.cost\_functions module, [6](#page-9-5) probreg.cpd module, [6](#page-9-5) probreg.features module, [9](#page-12-2) probreg.filterreg module, [11](#page-14-3) probreg.gauss\_transform module, [13](#page-16-1) probreg.gaussian\_filtering module, [14](#page-17-4) probreg.gmmtree module, [14](#page-17-4) probreg.l2dist\_regs module, [15](#page-18-2) probreg.math\_utils module, [17](#page-20-1) probreg.se3\_op module, [18](#page-21-3) probreg.transformation module, [18](#page-21-3)

q (*probreg.cpd.MstepResult attribute*), [7](#page-10-1) q (*probreg.cpd.MstepResult property*), [7](#page-10-1) q (*probreg.filterreg.MstepResult attribute*), [11](#page-14-3) q (*probreg.filterreg.MstepResult property*), [11](#page-14-3) q (*probreg.gmmtree.MstepResult attribute*), [14](#page-17-4) q (*probreg.gmmtree.MstepResult property*), [14](#page-17-4) R rbf\_kernel() (*in module probreg.math\_utils*), [17](#page-20-1) registration() (*probreg.cpd.CoherentPointDrift method*), [7](#page-10-1) registration() (*probreg.filterreg.FilterReg method*), [12](#page-15-0) registration() (*probreg.gmmtree.GMMTree method*), [15](#page-18-2) registration() (*probreg.l2dist\_regs.L2DistRegistration method*), [16](#page-19-0) registration\_cpd() (*in module probreg.cpd*), [9](#page-12-2) registration\_filterreg() (*in module probreg.filterreg*), [12](#page-15-0) registration\_gmmreg() (*in module probreg.l2dist\_regs*), [16](#page-19-0) registration\_gmmtree() (*in module probreg.gmmtree*), [15](#page-18-2) registration\_svr() (*in module probreg.l2dist\_regs*), [16](#page-19-0) RigidCostFunction (*class in probreg.cost\_functions*), [6](#page-9-5) RigidCPD (*class in probreg.cpd*), [7](#page-10-1) RigidFilterReg (*class in probreg.filterreg*), [12](#page-15-0) RigidGMMReg (*class in probreg.l2dist\_regs*), [16](#page-19-0) RigidSVR (*class in probreg.l2dist\_regs*), [16](#page-19-0) RigidTransformation (*class in probreg.transformation*), [18](#page-21-3)

# S

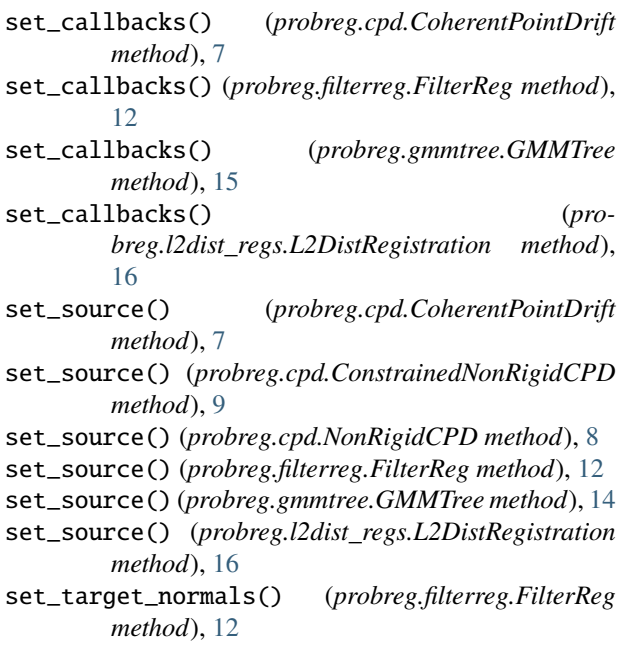

sigma2 (*probreg.cpd.MstepResult attribute*), [6](#page-9-5) sigma2 (*probreg.cpd.MstepResult property*), [7](#page-10-1) sigma2 (*probreg.filterreg.MstepResult attribute*), [11](#page-14-3) sigma2 (*probreg.filterreg.MstepResult property*), [11](#page-14-3) skew() (*in module probreg.se3\_op*), [18](#page-21-3) squared\_kernel\_sum() (*in module probreg.math\_utils*), [17](#page-20-1)

# T

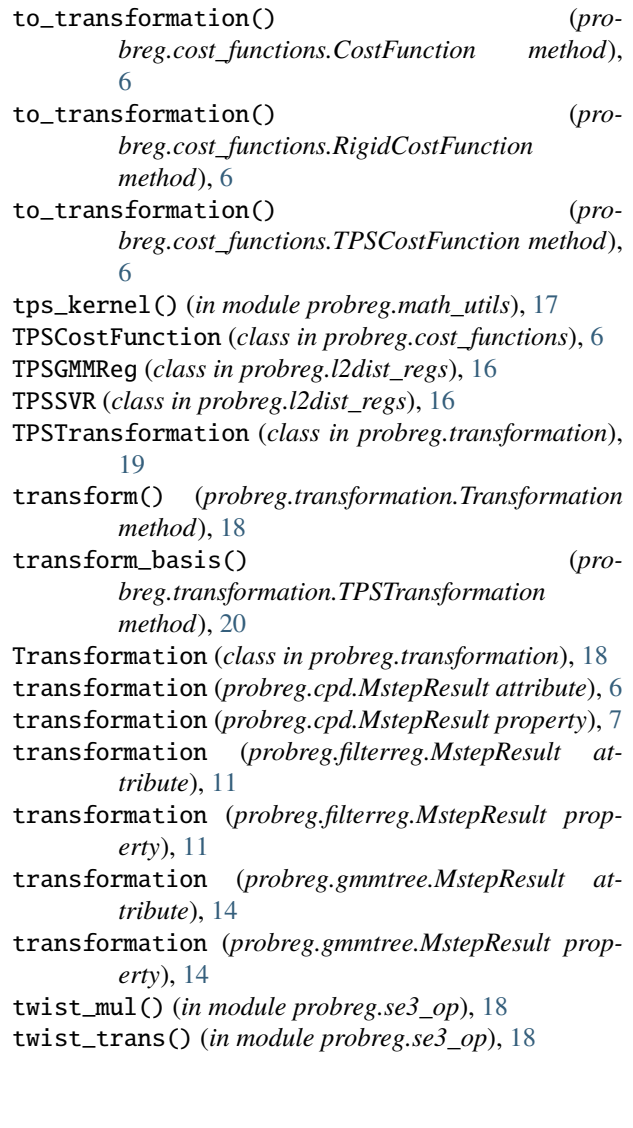